### Slide 1 - Slide 1

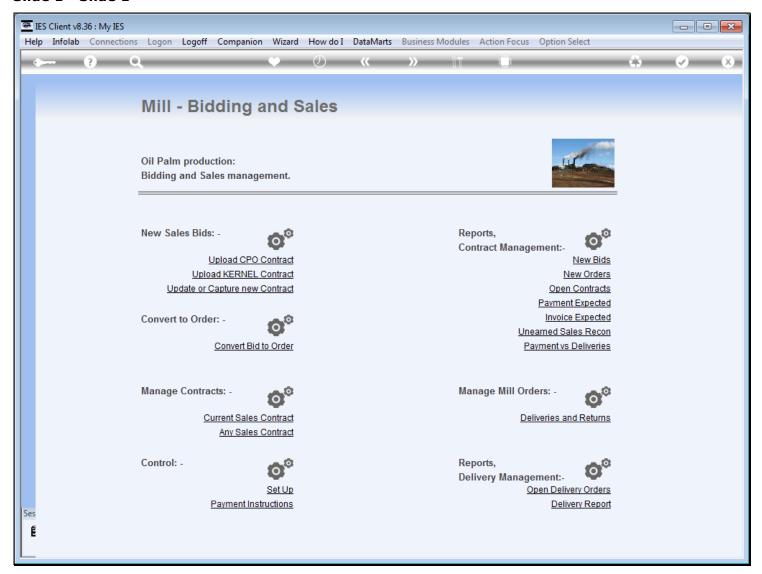

#### Slide notes

Management of, and performing events on a Current Contract, happens at "Current Sales Contract".

## Slide 2 - Slide 2

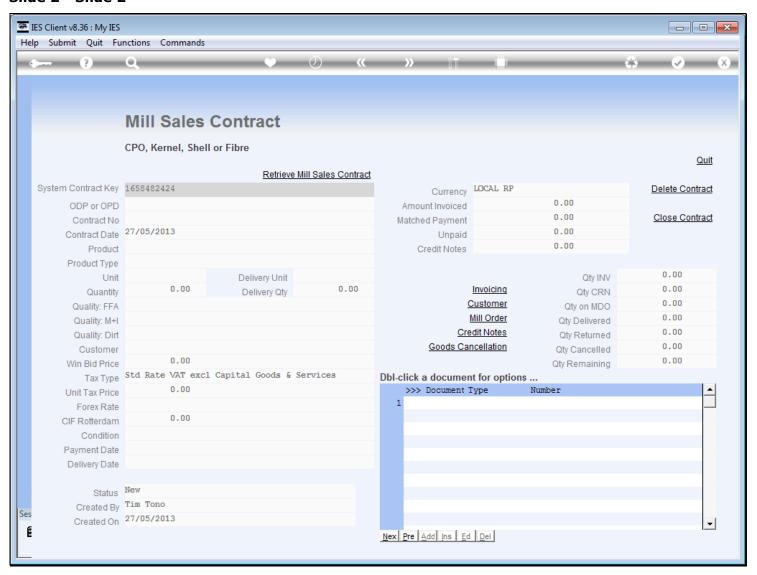

## Slide 3 - Slide 3

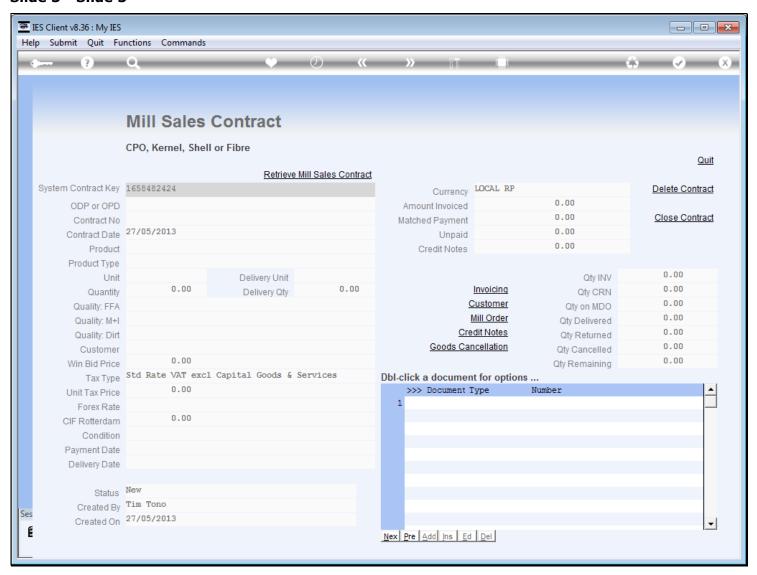

### Slide notes

And we retrieve any current Sales Contract simply by choosing the "retrieve" function.

## Slide 4 - Slide 4

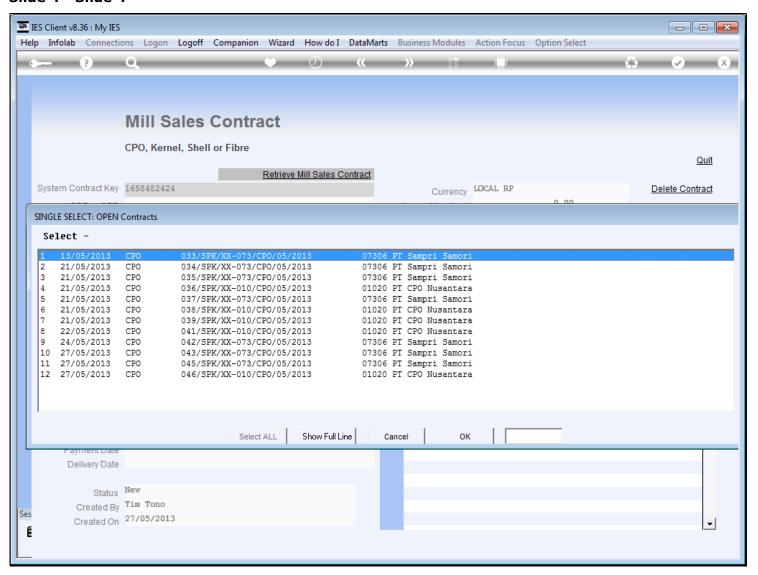

### Slide notes

If a Contract is currently open, it will be on this list.

#### Slide 5 - Slide 5

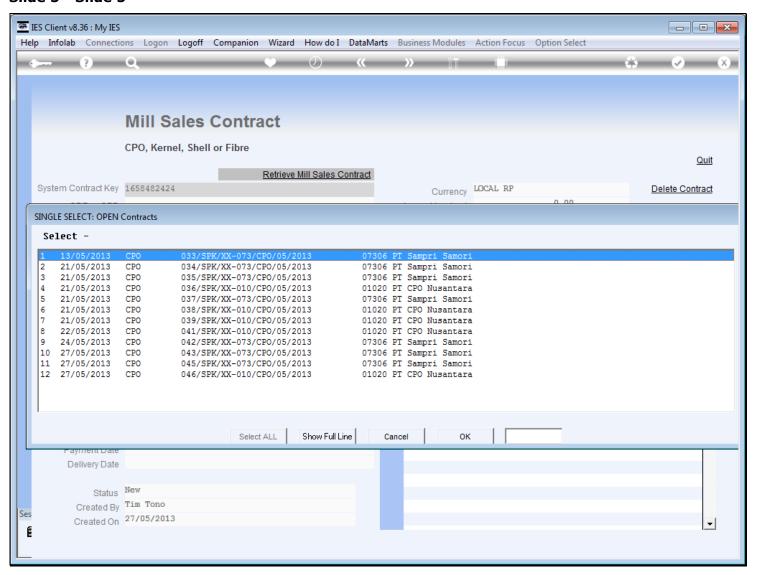

# Slide 6 - Slide 6

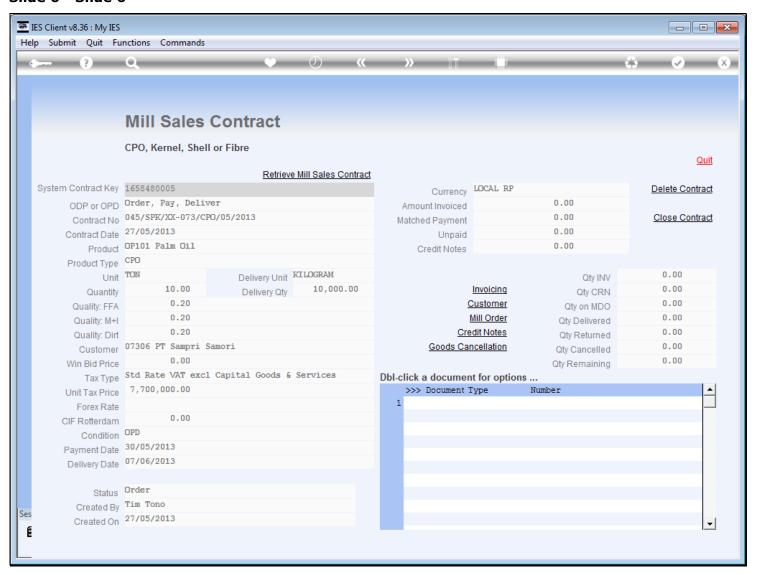

## Slide 7 - Slide 7

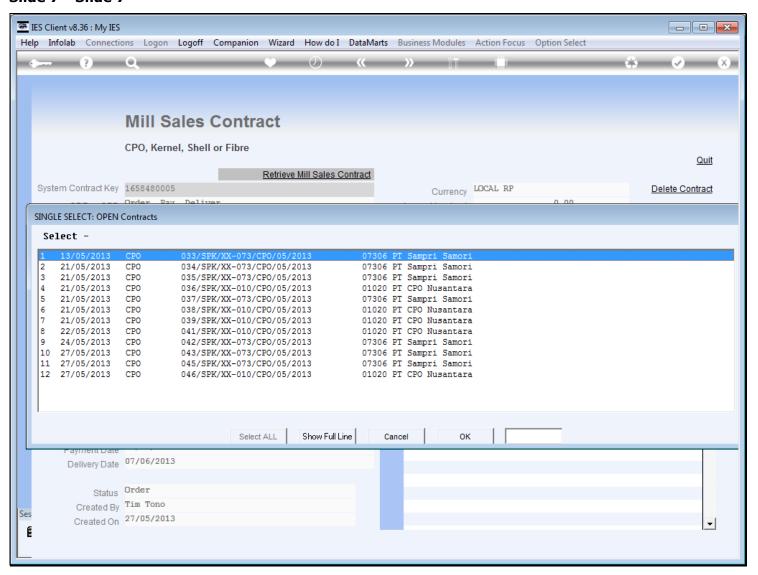

## Slide 8 - Slide 8

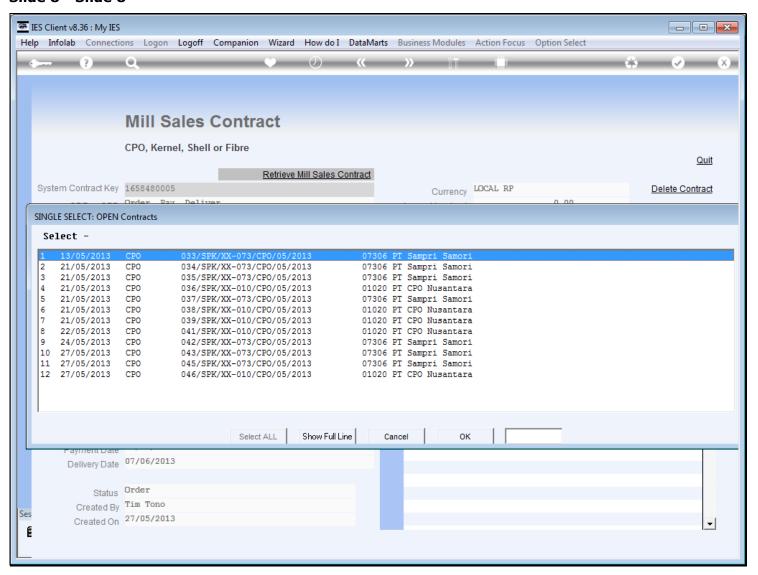

# Slide 9 - Slide 9

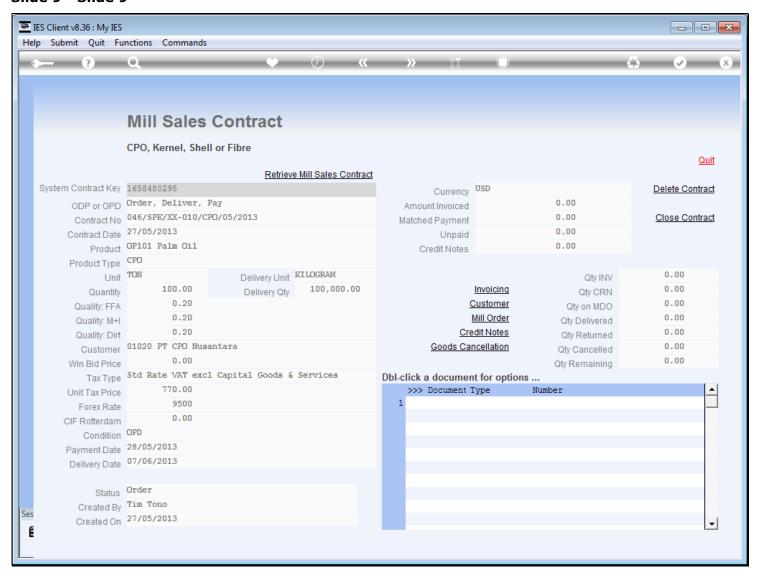